## <span id="page-0-0"></span>Package 'flipdownWidgets'

June 30, 2021

Title A Wrapper of JavaScript Library 'flipdown.js'

Version 0.1.0

Description Include a countdown <[https:](https://github.com/PButcher/flipdown) [//github.com/PButcher/flipdown](https://github.com/PButcher/flipdown)> in all R contexts with the convenience of 'htmlwidgets'.

URL <https://github.com/fanggong/flipdownWidgets>

BugReports <https://github.com/fanggong/flipdownWidgets/issues>

License MIT + file LICENSE

Imports htmlwidgets

Encoding UTF-8

RoxygenNote 7.1.1

NeedsCompilation no

Author Yongchao Fang [aut, cre], Peter Butcher [ctb, cph] (author of flipdown.js)

Maintainer Yongchao Fang <yongchao.fang@outlook.com>

Repository CRAN

Date/Publication 2021-06-30 10:00:02 UTC

### R topics documented:

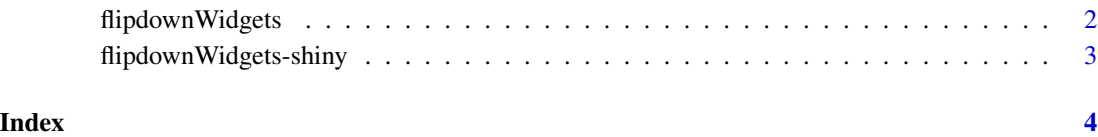

#### <span id="page-1-0"></span>Description

This function creates an HTML widgets to display a countdown using the [flipdown.js](https://github.com/feddelegrand7/flipdownr) library.

#### Usage

```
flipdownWidgets(
  to,
  ...,
  theme = c("dark", "light"),
 headings = c("Days", "Hours", "Minutes", "Seconds"),
 width = NULL,height = NULL,elementId = NULL)
```
#### Arguments

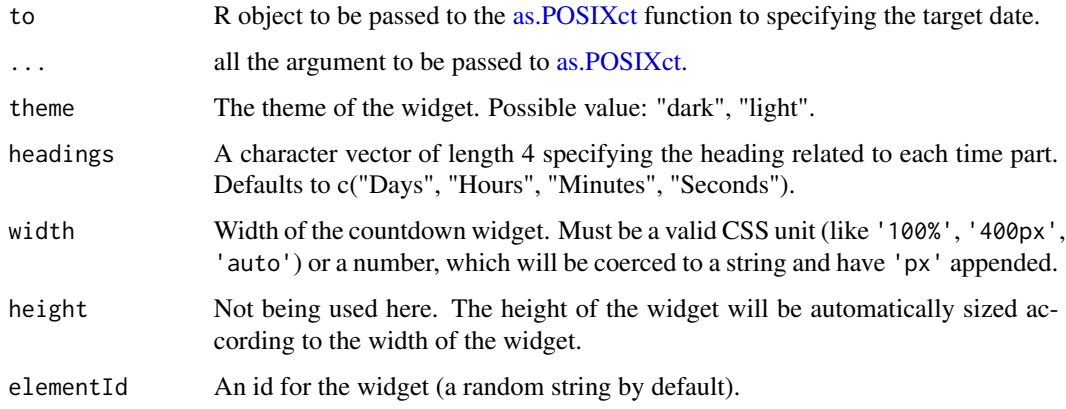

#### Value

An HTML countdown widget

#### Examples

```
library(flipdownWidgets)
flipdownWidgets(Sys.time() + 100)
```
<span id="page-2-0"></span>flipdownWidgets-shiny *Shiny bindings for flipdownWidgets*

#### Description

Output and render functions for using flipdownWidgets within Shiny applications and interactive Rmd documents.

#### Usage

```
flipdownWidgetsOutput(outputId, width = "100%", height = "400px")
```
renderFlipdownWidgets(expr, env = parent.frame(), quoted = FALSE)

#### Arguments

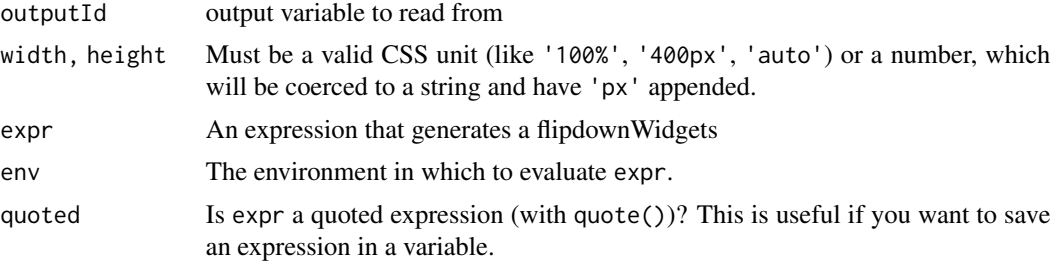

#### Value

flipdownWidgetsOutput returns a flipdownWidgets output element that can be included in user interface. And renderFlipdownWidgets returns a function which will generate data for render.

# <span id="page-3-0"></span>Index

as.POSIXct, *[2](#page-1-0)*

flipdownWidgets, [2](#page-1-0) flipdownWidgets-shiny, [3](#page-2-0) flipdownWidgetsOutput *(*flipdownWidgets-shiny*)*, [3](#page-2-0)

renderFlipdownWidgets *(*flipdownWidgets-shiny*)*, [3](#page-2-0)